Es una prueba que **mide la visión periférica en cada ojo,** para detección y seguimiento de patologías oftalmológicas o neurológicas. El paciente deberá mantener la mirada en un punto fijo e indicará oprimiendo un botón que tendrá en la mano cada vez que perciba un estímulo de luz que se enciende aleatoriamente sobre la pantalla blanca, es importante **NO mover el ojo** buscando las luces y estar alerta para avisar oportunamente cada vez que perciba el estímulo de luz.

> $\gamma$  En este procedimiento el paciente debe fijar su mirada en un punto fijo e indicará oprimiendo un botón que tendrá en la mano cada vez que perciba un estímulo de luz que se enciende aleatoriamente sobre la pantalla blanca.

#### **Si la solicitud es radicada por el paciente:**   $\mathcal{S}$

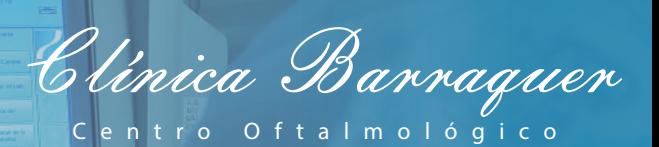

CAMPO VISUAL

#### ¿Cómo se realiza este examen?

Por favor adjunte

- Fotocopia de documento de identificación legible.
- Carta de solicitud de la historia clínica y/o imágenes diagnósticas debidamente firmada, autorizando el envió de la información al correo electrónico que usted refiera.

### **Si la solicitud es realizada por un familiar o tercero autorizado por el paciente:**

Por favor adjunte

- Fotocopia del documento de identificación legible de la persona autorizada.
- Fotocopia del documento de identificación legible del paciente.
- Carta de Solicitud de la historia clínica y/o imágenes diagnósticas debidamente firmada por el autorizada y el paciente, autorizando el envió de la información al correo electrónico que usted refiera.

**V** Pueden solicitarlos de manera presencial en los horarios de lunes a viernes de 7:30 a.m. a 5:00, sábados 7:30 a.m. 12:30 p.m

(✓) Por correo electronico archivo@barraquer.com.co

#### **Si el paciente es menor de edad, el trámite lo deben realizar los**   $(\vee)$ **padres o representante legal:**

Por favor adjunte

- $\bigvee$  Para los pacientes con epilepsia.
- $\gamma$  Puede causar convulsión en pacientes epilépticos. Para evitar esto se necesita que el paciente presente una orden de su especialista autorizando la realización del examen.
- $\gamma$  Puede presentar sincope, si el paciente se encuentra: somnoliento, en ayunas o tiene algún diagnóstico de hipertensión, diabetes, entre otras (no es todos los casos se presenta)

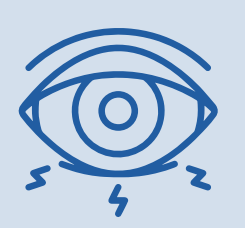

 $\sqrt{2}$  Lunes a viernes 8:00 am a 12:00 pm y de 2:00 pm a 4:00 pm, sábados **cada 15 días** según disponibilidad de 7:30 am a 10:30 am

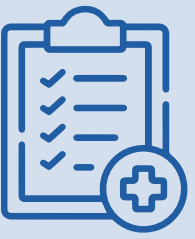

- Fotocopia del documento de identificación legible del padre, madre o representante legal.
- Fotocopia del documento de identificación legible del menor.
- Documento que lo acredite como padre, madre o representante legal ( registro civil de nacimiento o documento que lo acredite como representante legal)
- Carta de Solicitud de la historia clínica y/o imágenes diagnósticas debidamente firmada, autorizando el envió de la información al correo electrónico que usted refiera.

 $\cancel{\rightarrow}$  Tomar sus medicamentos de manera habitual, no suspender por ningún motivo.

 $\sqrt{2}$  Si el paciente viene remitido de otra institución debe traer la orden de optometría con datos completos tales como:

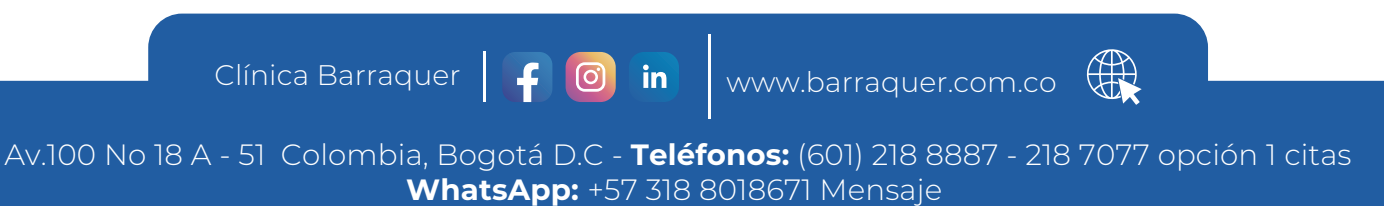

#### *Gracias por seguir nuestras recomendaciones y contribuir para que su estudio permita un correcto diagnóstico.*

Para radicar la solicitud por correo electronico, deberá anexar los documentos requeridos de acuerdo a las siguientes recomendaciones, además de las fechas de atención especifica que solicita o en su defecto si requiere la información completa.

Los resultados estarán disponibles de 3 a 5 días hábiles posteriores a la toma del examen.

#### Entrega de resultados

# Posibles efectos secundarios después del examen:

 $\sqrt{\right/}$  Puede provocar reacciones poco frecuentes como nauseas.

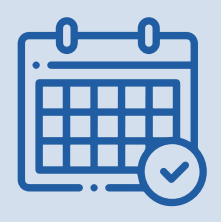

## Contraindicaciones del examen:

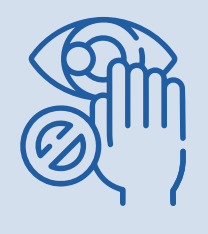

## Horarios de toma de examen:

### Recomendaciones antes del examen:

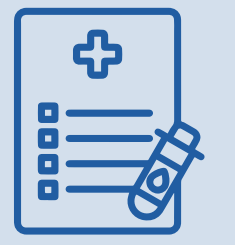

 $\gamma$  Traer lentes de contacto

- Este examen **NO** requiere dilatación pupilar
- El paciente debe asistir con **un acompañante** mayor de edad, solo si es de la tercera edad o menor de 18 años.
- La prueba tiene una duración de **1 hora** aproximadamente.

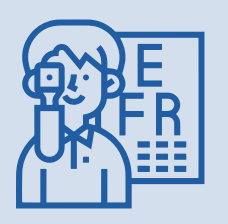

Presentarse **30 minutos** antes de la cita asignada, presentar los documentos:

- Orden original y copia del examen si es **REMITIDO.**
- Autorización de servicio **SI APLICA**

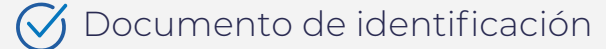

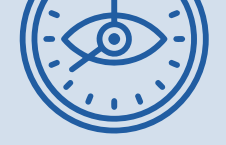

#### Recomendaciones generales:

- Agudeza visual con y sin corrección
- Refractometría
- Queratometría
- Subjetivo con agudeza visual lograda y adición si la requiere

**\*O puede tomar el examen de optometría en Clínica Barraquer**